# Package 'csranks'

January 24, 2024

<span id="page-0-0"></span>Type Package

Title Statistical Tools for Ranks

Version 1.2.2

Description Account for uncertainty when working with ranks.

Estimate standard errors consistently in linear regression with ranked variables. Construct confidence sets of various kinds for positions of populations in a ranking based on values of a certain feature and their estimation errors. Theory based on Mogstad, Romano, Shaikh, and Wilhelm (2023)[<doi:10.1093/restud/rdad006>](https://doi.org/10.1093/restud/rdad006) and Chetverikov and Wilhelm  $(2023)$  [<arXiv:2310.15512>](https://arxiv.org/abs/2310.15512).

License GPL  $(>= 3)$ 

Encoding UTF-8

LazyData true

URL <https://github.com/danielwilhelm/R-CS-ranks>,

<https://danielwilhelm.github.io/R-CS-ranks/>

BugReports <https://github.com/danielwilhelm/R-CS-ranks/issues>

RoxygenNote 7.2.3

**Depends** R  $(>= 3.5.0)$ 

Imports stats, ggplot2, scales, MASS, cli, lifecycle

**Suggests** spelling, test that  $(>= 2.1.0)$ , grid, knitr, rmarkdown

VignetteBuilder knitr

Language en-US

NeedsCompilation no

Author Daniel Wilhelm [aut, cre], Pawel Morgen [aut]

Maintainer Daniel Wilhelm <d.wilhelm@lmu.de>

Repository CRAN

Date/Publication 2024-01-24 17:22:46 UTC

## <span id="page-1-0"></span>R topics documented:

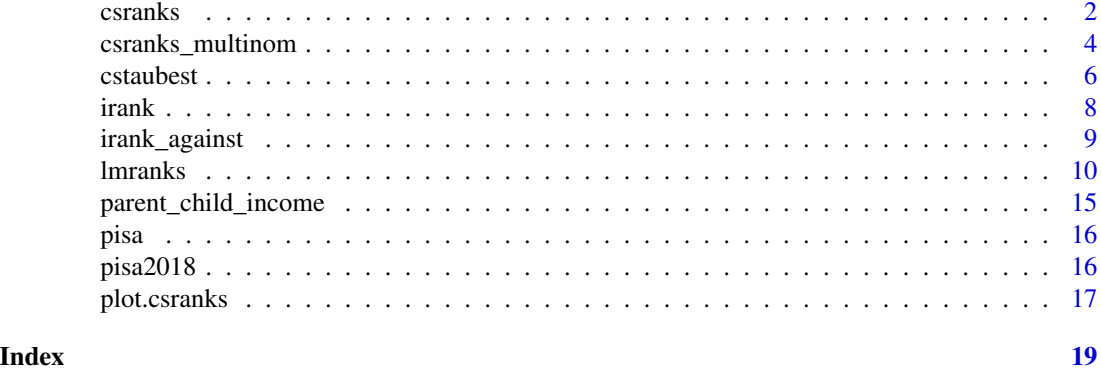

<span id="page-1-1"></span>csranks *Confidence sets for ranks*

#### Description

Marginal and simultaneous confidence sets for ranks.

#### Usage

```
csranks(
  x,
  Sigma,
  coverage = 0.95,
  cstype = "two-sided",
  stepdown = TRUE,
  R = 1000,simul = TRUE,
  indices = NA,
  na.rm = FALSE,
  seed = NA
\mathcal{L}
```
#### Arguments

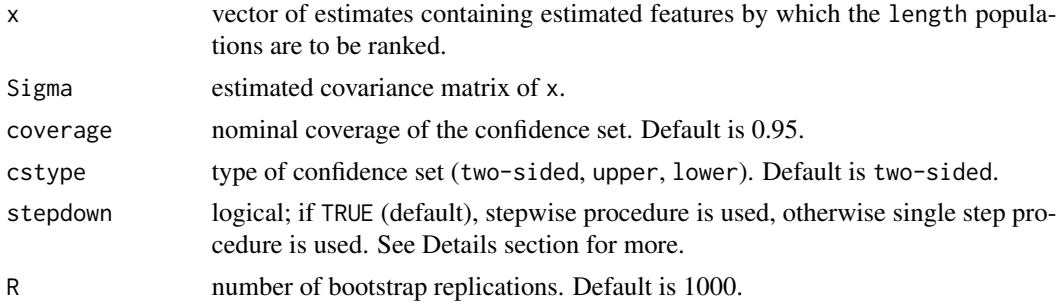

#### <span id="page-2-0"></span>csranks 3

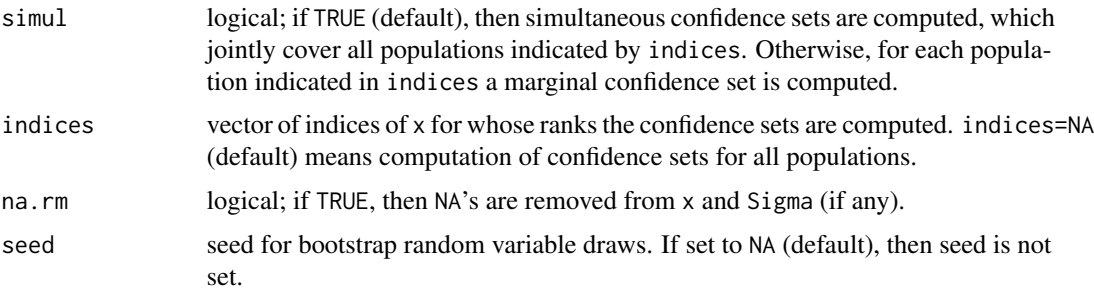

#### Value

A csranks object, which is a list with three items:

L Lower bounds of the confidence sets for ranks indicated in indices

rank Estimated ranks from *[irank](#page-7-1)* with default parameters

U Upper bounds of the confidence sets.

#### Details

Suppose  $j = 1, \ldots, p$  populations (e.g., schools, hospitals, political parties, countries) are to be ranked according to some measure  $\theta = (\theta_1, \dots, \theta_p)$ . We do not observe the true values  $\theta_1, \ldots, \theta_p$ . Instead, for each population, we have data from which we have estimated these measures,  $\hat{\theta} = (\hat{\theta}_1, \dots, \hat{\theta}_p)$ . The values  $\hat{\theta}_1, \dots, \hat{\theta}_p$  are estimates of the true values  $\theta_1, \dots, \theta_p$  and thus contain statistical uncertainty. In consequence, a ranking of the populations by the values  $\hat{\theta}_1,\ldots,\hat{\theta}_p$ contains statistical uncertainty and is not necessarily equal to the true ranking of  $\theta_1, \ldots, \theta_p$ .

The function computes confidence sets for the rank of one, several or all of the populations (indices indicates which of the  $1, \ldots, p$  populations are of interest). x is a vector containing the estimates  $\hat{\theta}_1, \ldots, \hat{\theta}_p$  and Sigma is an estimate of the covariance matrix of x. The method assumes that the estimates are asymptotically normal and the sample sizes of the datasets are large enough so that  $\hat{\theta} - \theta$  is approximately distributed as  $N(0, \Sigma)$ . The argument Sigma should contain an estimate of the covariance matrix  $\Sigma$ . For instance, if for each population j

$$
\sqrt{n_j}(\hat{\theta}_j - \theta_j) \rightarrow_d N(0, \sigma_j^2)
$$

and the datasets for each population are drawn independently of each other, then Sigma is a diagonal matrix

$$
diag(\hat{\sigma}_1^2/n_1,\ldots,\hat{\sigma}_p^2/n_p)
$$

containing estimates of the asymptotic variances divided by the sample size. More generally, the estimates in x may be dependent, but then Sigma must be an estimate of its covariance matrix including off-diagonal terms.

Marginal confidence sets (simul=FALSE) are such that the confidence set for a population  $\dot{\gamma}$  contains the true rank of that population  $j$  with probability approximately equal to the nominal coverage level. Simultaneous confidence sets (simul=TRUE) on the other hand are such that the confidence sets for populations indicated in indices cover the true ranks of all of these populations simultaneously with probability approximately equal to the nominal coverage level. For instance, in the PISA example below, a marginal confidence set of a country  $j$  covers the true rank of country  $j$  with

<span id="page-3-0"></span>probability approximately equal to 0.95. A simultaneous confidence set for all countries covers the true ranks of all countries simultaneously with probability approximately equal to 0.95.

The function implements the procedures developed and described in more detail in Mogstad, Romano, Shaikh, and Wilhelm (2023). The procedure is based on on testing a large family of hypotheses for pairwise comparisons. Stepwise methods can be used to improve the power of the procedure by, potentially, rejecting more hypotheses without violating the desired coverage property of the resulting confidence set. These are employed when stepdown=TRUE. From a practical point of view, stepdown=TRUE is computationally more demanding, but often results in tighter confidence sets.

The procedure uses a parametric bootstrap procedure based on the above approximate multivariate normal distribution.

#### References

Mogstad, Romano, Shaikh, and Wilhelm (2023), "Inference for Ranks with Applications to Mobility across Neighborhoods and Academic Achievements across Countries", forthcoming at Review of Economic Studies [cemmap working paper](http://dwilhelm.userweb.mwn.de/papers/cwp0323.pdf) [doi:10.1093/restud/rdad006](https://doi.org/10.1093/restud/rdad006)

#### Examples

```
# simple simulated example:
n < - 100p \le -10X <- matrix(rep(1:p,n)/p, ncol=p, byrow=TRUE) + matrix(rnorm(n*p), 100, 10)
thetahat \leq colMeans(X)
Sigmahat \leq cov(X) / n
csranks(thetahat, Sigmahat)
# PISA example:
attach(pisa)
math_cov_mat <- diag(math_se^2)
# marginal confidence set for each country:
csranks(math_score, math_cov_mat, simul=FALSE)
# simultaneous confidence set for all countries:
csranks(math_score, math_cov_mat, simul=TRUE)
```
csranks\_multinom *Confidence sets for ranks based on multinomial data*

#### Description

Marginal and simultaneous confidence sets for ranks of categories, where categories are ranked by the probabilities of being chosen.

#### <span id="page-4-0"></span>csranks\_multinom 5

#### Usage

```
csranks_multinom(
  x,
  coverage = 0.95,
  cstype = "two-sided",
  sim1 = TRUE,multcorr = "Holm",
  indices = NA,
  na.rm = FALSE
)
```
#### Arguments

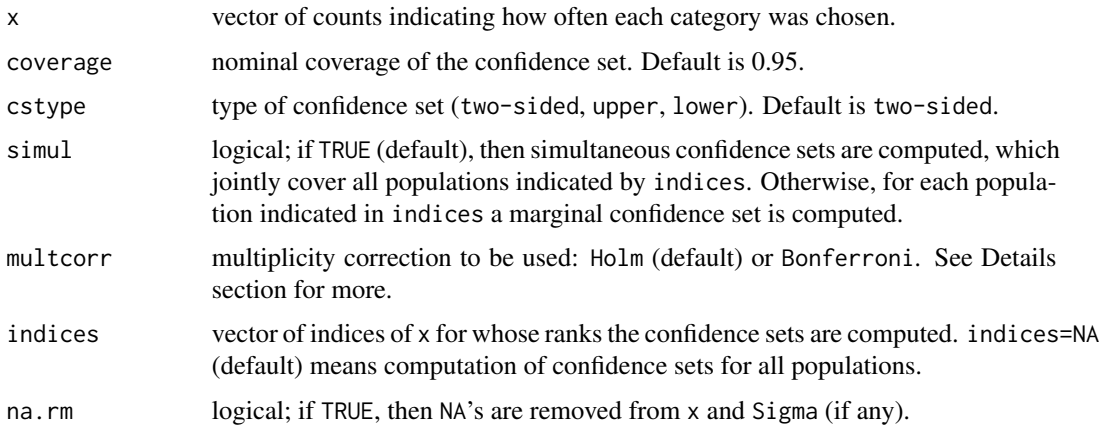

#### Value

A csranks object, which is a list with three items:

L Lower bounds of the confidence sets for ranks indicated in indices

rank Estimated ranks from *[irank](#page-7-1)* with default parameters

U Upper bounds of the confidence sets.

#### Details

This function computes confidence sets for ranks similarly as [csranks](#page-1-1), but it is tailored to the special case of multinomial data. Suppose there are  $p$  populations (for the case of multinomial data, we will refer to them as "categories") such as political parties, for example, that one wants to rank by the probabilities of them being chosen. For political parties, this would correspond to the share of votes each party obtains. Here, the underlying data are multinomial: each observation corresponds to a choice among the  $p$  categories. The vector  $x$  contains the counts of how often each category was chosen in the data.

In this setting, link{csranks} could be applied to compute confidence sets for the ranks of each category, but instead this function implements a different method proposed by Bazylik, Mogstad, Romano, Shaikh, and Wilhelm (2023), which exploits the multinomial structure of the problem <span id="page-5-0"></span>and yields confidence sets for the ranks that are valid in finite samples (whereas [csranks](#page-1-1) produces confidence sets that are valid only asymptotically).

The procedure involves testing multiple hypotheses. The \code{multcorr} indicates a method for multiplicity correction. See the paper for details.

#### References

Bazylik, Mogstad, Romano, Shaikh, and Wilhelm. "Finite-and large-sample inference for ranks using multinomial data with an application to ranking political parties". [cemmap working paper](http://dwilhelm.userweb.mwn.de/papers/cwp4021.pdf)

#### Examples

```
x <- c(rmultinom(1, 1000, 1:10))
csranks_multinom(x)
```
cstaubest *Confidence sets for the tau-best*

#### Description

Computation of confidence sets for the identities of populations among the tau best.

#### Usage

```
cstaubest(
  x,
  Sigma,
  tau = 2,
  coverage = 0.95,
  stepdown = TRUE,
  R = 1000,
  na.rm = FALSE,
  seed = NA
)
cstauworst(
  x,
  Sigma,
  tau = 2,
  coverage = 0.95,
  stepdown = TRUE,
  R = 1000.
  na.rm = FALSE,seed = NA
)
```
#### cstaubest 7 and 7 and 7 and 7 and 7 and 7 and 7 and 7 and 7 and 7 and 7 and 7 and 7 and 7 and 7 and 7 and 7 and 7 and 7 and 7 and 7 and 7 and 7 and 7 and 7 and 7 and 7 and 7 and 7 and 7 and 7 and 7 and 7 and 7 and 7 and 7

#### Arguments

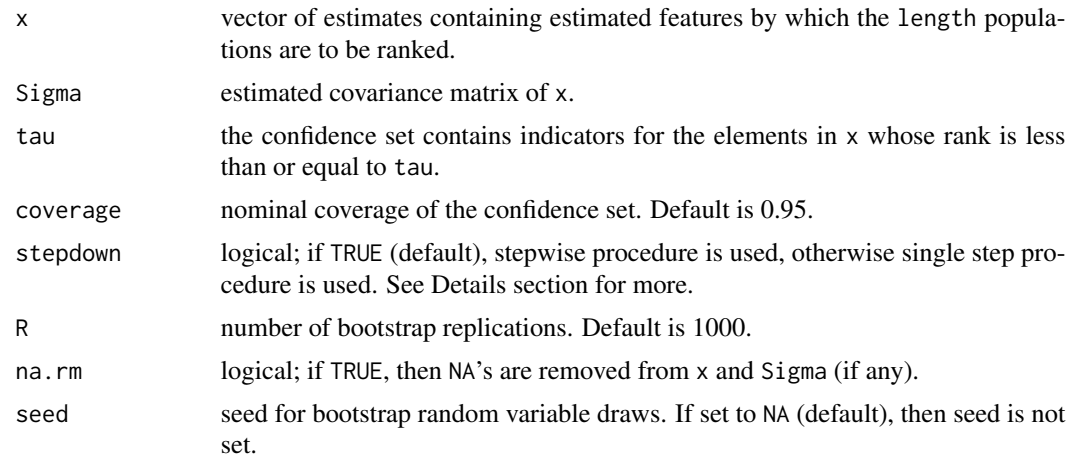

#### Value

logical vector indicating which of the elements of x are in the confidence set for the tau-best.

#### Functions

• cstauworst(): Confidence sets for the tau-worst Equivalent to calling cstaubest with -x.

#### Details

The function computes a confidence set containing indicators for the elements in x whose rank is less than or equal to tau with probability approximately equal to the nominal coverage (coverage).

The function implements the projection confidence set for the tau-best developed and described in more detail in Mogstad, Romano, Shaikh, and Wilhelm (2023).

#### References

Mogstad, Romano, Shaikh, and Wilhelm (2023), "Inference for Ranks with Applications to Mobility across Neighborhoods and Academic Achievements across Countries", forthcoming at Review of Economic Studies [cemmap working paper,](http://dwilhelm.userweb.mwn.de/papers/cwp0323.pdf) [doi:10.1093/restud/rdad006](https://doi.org/10.1093/restud/rdad006)

#### Examples

```
# simple simulated example:
n < -100p \le -10X \le matrix(rep(1:p,n)/p, ncol=p, byrow=TRUE) + matrix(rnorm(n*p), 100, 10)
thetahat \leq colMeans(X)
Sigmahat \leq cov(X) / n
# confidence set for the populations that may be among the top-3
```

```
8 irank is a strong state of the state of the state of the state of the state of the state of the state of the state of the state of the state of the state of the state of the state of the state of the state of the state o
```

```
cstaubest(thetahat, Sigmahat, tau=3)
# confidence set for the populations that may be among the bottom-3
# (with probability approximately 0.95):
cstauworst(thetahat, Sigmahat, tau=3)
```
<span id="page-7-1"></span>irank *Compute ranks*

#### <span id="page-7-2"></span>Description

Compute ranks with flexible handling of ties.

#### Usage

 $irank(x, \text{omega} = 0, \text{increasing} = FALSE, \text{na}.\text{rm} = FALSE)$  $frank(x, \text{omega} = 0, \text{increasing} = FALSE, \text{na}.\text{rm} = FALSE)$ 

#### Arguments

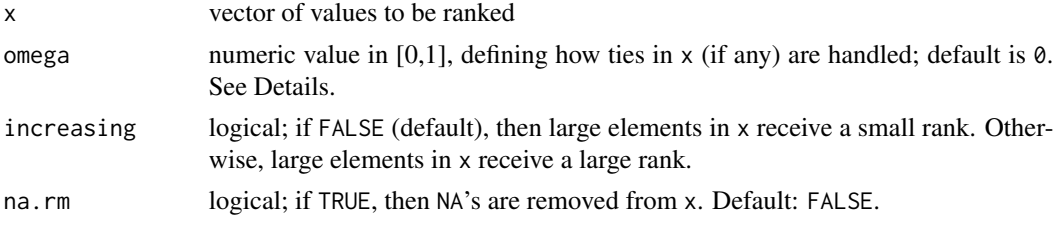

#### Details

This function implements all possible definitions of ranks of the values in x. Different definitions of the ranks are chosen through combinations of the two arguments omega and increasing. Suppose x is of length p. If increasing=TRUE, then the largest value in x receives the rank p and the smallest the rank 1. If increasing=FALSE, then the largest value in x receives the rank 1 and the smallest the rank p.

The value of omega indicates how ties are handled. If there are no ties in x, then the value of omega does not affect the ranks and the only choice to be made is whether the ranks should be increasing or decreasing with the values in x. When there are ties in x, however, then there are infinitely many possible ranks that can be assigned to a tied value.

When increasing=TRUE, then omega=0 leads to the smallest possible and omega=1 to the largest possible rank of a tied value. Values of omega between 0 and 1 lead to values of the rank between the largest and smallest.

#### Value

Integer vector of the same length as x containing the ranks.

#### <span id="page-8-0"></span>irank\_against 9

#### Functions

• frank(): Compute fractional ranks

This function takes the ranking returned by irank and divides the result by  $length(x)$ . The result is a ranking with ranks in the interval [0,1]. An important special case occurs for increasing=TRUE and omega=1: in this case, the rank of the value  $x[j]$  is equal to the empirical cdf of x evaluated at  $x[j]$ .

#### Examples

```
# simple example without ties:
x \leftarrow c(3, 8, -4, 10, 2)irank(x, increasing=TRUE)
irank(x, increasing=FALSE)
# since there are no ties, the value of omega has no impact:
irank(x, increasing=TRUE, omega=0)
irank(x, increasing=TRUE, omega=0.5)
irank(x, increasing=TRUE, omega=1)
# simple example with ties:
x \leftarrow c(3, 4, 7, 7, 10, 11, 15, 15, 15, 15)irank(x, increasing=TRUE, omega=0) # smallest possible ranks
irank(x, increasing=TRUE, omega=0.5) # mid-ranks
irank(x, increasing=TRUE, omega=1) # largest possible ranks
# simple example of fractional ranks without ties:
x \leftarrow c(3, 8, -4, 10, 2)frank(x, increasing=TRUE)
frank(x, increasing=FALSE)
```
irank\_against *Compute integer ranks in another reference vector*

#### Description

The method [irank](#page-7-1) compares ranks using the same vector as reference. This method returns ranks, that values from x would assume if (individually) inserted into v.

#### Usage

```
irank\_\text{against}(x, v, \omega) omega = 0, increasing = FALSE, na.rm = FALSE)
```
frank\_against(x, v, omega =  $0$ , increasing =  $FALSE$ , na.rm =  $FALSE$ )

#### Arguments

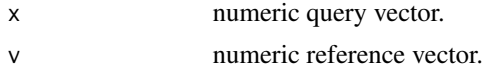

<span id="page-9-0"></span>10 lmranks

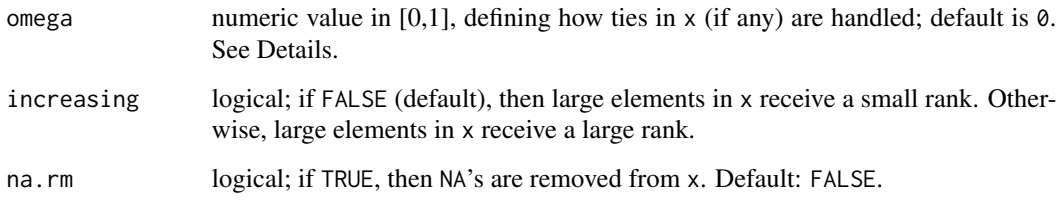

#### Details

This function implements all possible definitions of ranks of the values in x. Different definitions of the ranks are chosen through combinations of the two arguments omega and increasing. Suppose x is of length p. If increasing=TRUE, then the largest value in x receives the rank p and the smallest the rank 1. If increasing=FALSE, then the largest value in x receives the rank 1 and the smallest the rank p.

The value of omega indicates how ties are handled. If there are no ties in x, then the value of omega does not affect the ranks and the only choice to be made is whether the ranks should be increasing or decreasing with the values in x. When there are ties in x, however, then there are infinitely many possible ranks that can be assigned to a tied value.

When increasing=TRUE, then omega=0 leads to the smallest possible and omega=1 to the largest possible rank of a tied value. Values of omega between 0 and 1 lead to values of the rank between the largest and smallest.

#### Value

Integer vector of the same length as x containing the ranks.

#### Functions

• frank\_against(): Compute integer ranks in another reference vector

#### Examples

```
irank_against(1:10, c(4,4,4,3,1,10,7,7))
```
lmranks *Regressions Involving Ranks*

#### Description

Estimation and inference for regressions involving ranks, i.e. regressions in which the dependent and/or the independent variable has been transformed into ranks before running the regression.

#### <span id="page-10-0"></span>lmranks and the contract of the contract of the contract of the contract of the contract of the contract of the contract of the contract of the contract of the contract of the contract of the contract of the contract of th

#### Usage

```
lmranks(
 formula,
  data,
  subset,
 weights,
 na.action = stats::na.fail,
 \text{method} = "qr",model = TRUE,x = FALSE,
 qr = TRUE,y = FALSE,
  singular.ok = TRUE,
 contrasts = NULL,
 offset = offset,
 omega = 1,
  ...
\mathcal{L}## S3 method for class 'lmranks'
plot(x, which = 1, ...)## S3 method for class 'lmranks'
predict(object, newdata, ...)
## S3 method for class 'lmranks'
summary(object, correlation = FALSE, symbolic.cor = FALSE, ...)
## S3 method for class 'lmranks'
vcov(object, complete = TRUE, ...)
```
#### Arguments

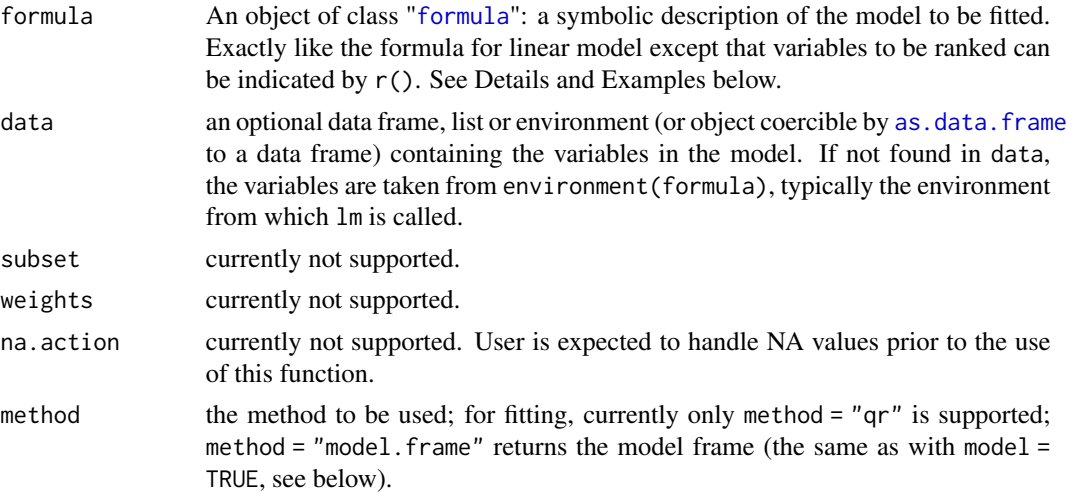

<span id="page-11-0"></span>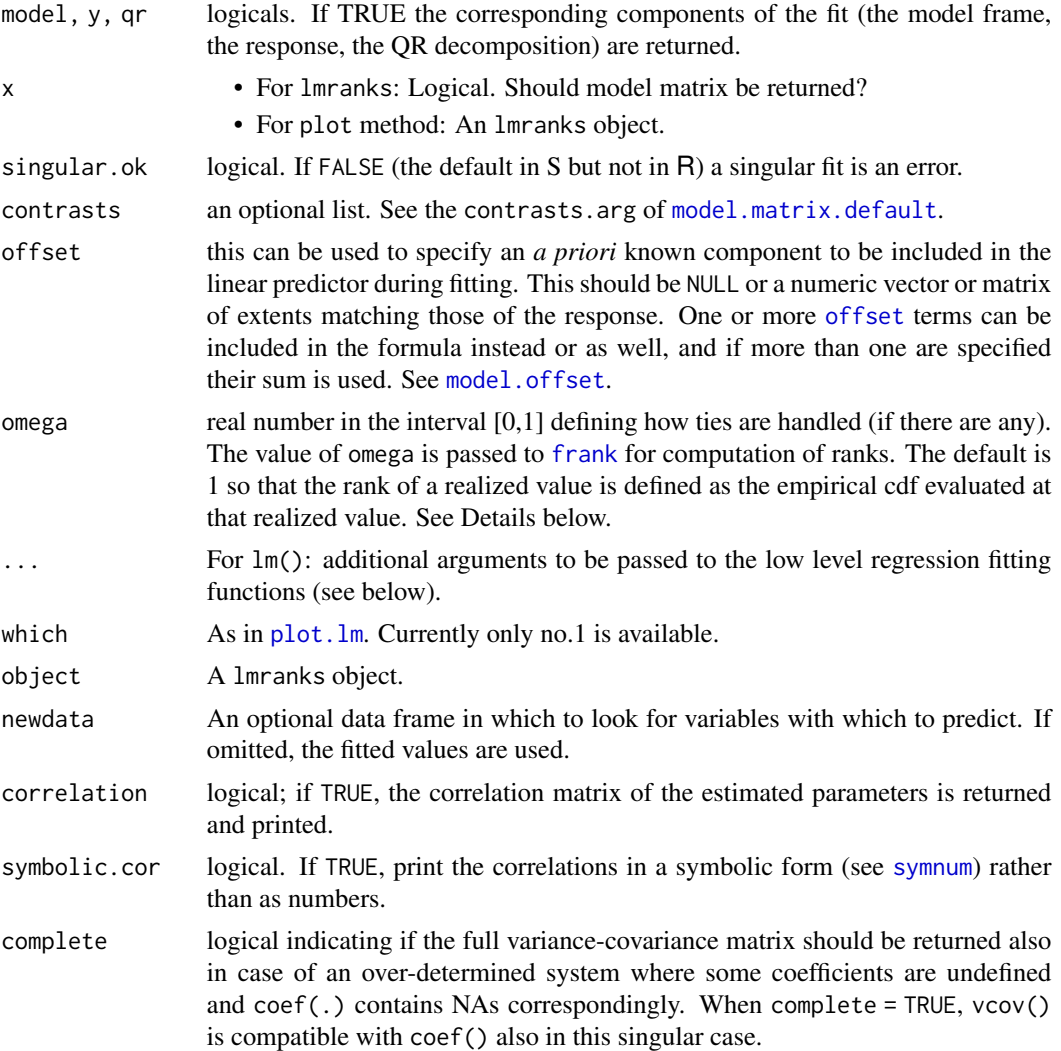

#### Details

This function performs estimation and inference for regressions involving ranks. Suppose there is a dependent variable  $Y_i$  and independent variables  $X_i$  and  $W_i$ , where  $X_i$  is a scalar and  $W_i$  a vector (possibly including a constant). Instead of running a linear regression of  $Y_i$  on  $X_i$  and  $W_i$ , we want to first transform  $Y_i$  and/or  $X_i$  into ranks. Denote by  $R_i^Y$  the rank of  $Y_i$  and  $R_i^X$  the rank of  $X_i$ . Then, a rank-rank regression,

$$
R_i^Y = \rho R_i^X + W_i' \beta + \varepsilon_i,
$$

is run using the formula  $r(Y) \sim r(X) + W$ . Similarly, a regression of the raw dependent variable on the ranked regressor,

$$
Y_i = \rho R_i^X + W_i' \beta + \varepsilon_i,
$$

can be implemented by the formula  $Y \sim r(X)+W$ , and a regression of the ranked dependent variable on the raw regressors,  $\mathbf{v}$ 

$$
R_i^Y = W_i' \beta + \varepsilon_i,
$$

#### <span id="page-12-0"></span>lmranks and the contract of the contract of the contract of the contract of the contract of the contract of the contract of the contract of the contract of the contract of the contract of the contract of the contract of th

can be implemented by the formula  $r(Y)$ ~W.

The function works, in many ways, just like lm for linear regressions. Apart from some smaller details, there are two important differences: first, in lmranks, the mark r() can be used in formulas to indicate variables to be ranked before running the regression and, second, subsequent use of summary produces a summary table with the correct standard errors, t-values and p-values (while those of the lm are not correct for regressions involving ranks). See Chetverikov and Wilhelm (2023) for more details.

Many other aspects of the function are similar to lm. For instance, . in a formula means 'all columns not otherwise in the formula' just as in lm. An intercept is included by default. In a model specified as  $r(Y)~r(X)$  + ., both  $r(X)$  and X will be included in the model - as it would have been in 1m and, say,  $log()$  instead of r(). One can exclude X with a -, i.e.  $r(Y)^{r}(X)$  + . -X. See [formula](#page-0-0) for more about model specification.

The r() is a private alias for [frank](#page-7-2). The increasing argument, provided at individual regressor level, specifies whether the ranks should increase or decrease as regressor values increase. The omega argument of [frank](#page-7-2), provided at lmranks function level, specifies how ties in variables are to be handled and can be supplied as argument in lmranks. For more details, see [frank](#page-7-2). By default increasing is set to TRUE and omega is set equal to 1, which means r() computes ranks by transforming a variable through its empirical cdf.

Many functions defined for  $lm$  also work correctly with lmranks. These include [coef](#page-0-0), model. frame, [model.matrix](#page-0-0), [resid](#page-0-0), [update](#page-0-0) and others. On the other hand, some would return incorrect results if they treated lmranks output in the same way as lm's. The central contribution of this package are vcov, summary and confint implementations using the correct asymptotic theory for regressions involving ranks.

See the 1<sup>m</sup> documentation for more.

#### Value

An object of class lmranks, inheriting (as much as possible) from class lm.

Additionally, it has an omega entry, corresponding to the omega argument, a ranked\_response logical entry, and a rank\_terms\_indices - an integer vector with indices of entries of terms.labels attribute of terms(formula), which correspond to ranked regressors.

#### Methods (by generic)

• plot(lmranks): Plot diagnostics for an lmranks object

Displays plots useful for assessing quality of model fit. Currently, only one plot is available, which plots fitted values against residuals (for homoscedacity check).

- predict(lmranks): Predict method for Linear Model for Ranks Fits
- summary(lmranks): Summarizing fits of rank-rank regressions
- vcov(lmranks): Calculate Variance-Covariance Matrix for a Fitted lmranks object

Returns the variance-covariance matrix of the regression coefficients (main parameters) of a fitted lmranks object. Its result is theoretically valid and asymptotically consistent, in contrast to naively running  $\text{vcov}(\text{lm}(\dots)).$ 

#### <span id="page-13-0"></span>Rank-rank regressions with clusters

Sometimes, the data is divided into clusters (groups) and one is interested in running rank-rank regressions separately within each cluster, where the ranks are not computed within each cluster, but using all observations pooled across all clusters. Specifically, let  $G_i = 1, \ldots, n_G$  denote a variable that indicates the cluster to which the i-th observation belongs. Then, the regression model of interest is

$$
R_i^Y = \sum_{g=1}^{n_G} 1\{G_i = g\}(\rho_g R_i^X + W_i'\beta_g) + \varepsilon_i,
$$

where  $\rho_g$  and  $\beta_g$  are now cluster-specific coefficients, but the ranks  $R_i^Y$  and  $R_i^X$  are computed as ranks among all observations  $Y_i$  and  $X_i$ , respectively. That means the rank of an observation is not computed among the other observations in the same cluster, but rather among all available observations across all clusters.

This type of regression is implemented in the lmranks function using interaction notation:  $r(Y) \sim (r(X)+W)$ : G. Here, the variable G must be a [factor](#page-0-0).

Since the theory for clustered regression mixing grouped and ungrouped (in)dependent variables is not yet developed, such a model will raise an error. Also, by default the function includes a clusterspecific intercept, i.e.  $r(Y) \sim (r(X)+W)$ : G is internally interpreted as  $r(Y) \sim (r(X)+W)$ : G+G-1.

[contrasts](#page-0-0) of G must be of contr.treatment kind, which is the default.

#### Warning

As a consequence of the order, in which model. frame applies operations, subset and na. action would be applied after evaluation of  $r()$ . That would drop some rank values from the final model frame and returned coefficients and standard errors could no longer be correct. The user must handle NA values and filter the data on their own prior to usage in lmranks.

Wrapping  $r()$  with other functions (like  $log(r(x)))$  will not recognize correctly the mark (because it will not be caught in terms(formula, specials = "r")). The ranks will be calculated correctly, but their transformation will be treated later in lm as a regular regressor. This means that the corresponding regression coefficient will be calculated correctly, but the standard errors, statistics etc. will not.

r, .r\_predict and .r\_cache are special expressions, used internally to interpret r mark correctly. Do not use them in formula.

A number of methods defined for lm do not yield theoretically correct results when applied to lmranks objects; errors or warnings are raised in those instances. Also, the df.residual component is set to NA, since the notion of effects of freedom for the rank models is not theoretically established (at time of 1.2 release).

#### References

Chetverikov and Wilhelm (2023), "Inference for Rank-Rank Regressions". [arXiv preprint arXiv:2310.15512](https://arxiv.org/pdf/2310.15512.pdf)

#### See Also

[lm](#page-0-0) for details about other arguments; [frank](#page-7-2).

Generic functions [coef](#page-0-0), [effects](#page-0-0), [residuals](#page-0-0), [fitted](#page-0-0), [model.frame](#page-0-0), [model.matrix](#page-0-0), [update](#page-0-0) .

#### <span id="page-14-0"></span>Examples

```
# rank-rank regression:
X \leftarrow \text{norm}(500)Y \leftarrow X + \text{rnorm}(500)rrfit \leftarrow lmranks(r(Y) ~ r(X))
summary(rrfit)
# naive version of the rank-rank regression:
RY <- frank(Y, increasing=TRUE, omega=1)
RX <- frank(X, increasing=TRUE, omega=1)
fit \leq lm(RY \sim RX)
summary(fit)
# the coefficient estimates are the same as in the lmranks function, but
# the standard errors, t-values, p-values are incorrect
# support of `data` argument:
data(mtcars)
lmranks(r(mpg) \sim r(hp) + ., data = mtcars)
# Same as above, but use the `hp` variable only through its rank
lmranks(r(mpg) \sim r(hp) + . - hp, data = mtcars)# rank-rank regression with clusters:
G \leftarrow factor(rep(LETTERS[1:4], each= nrow(mtcars) / 4))lmr < -lmranks(r(mpg) \sim r(hp):G, data = mtcars)
summary(lmr)
model.matrix(lmr)
# Include all columns of mtcars as usual covariates:
lmranks(r(mpg) \sim (r(hp) + .):G, data = mtcars)
```
parent\_child\_income *Income of parents and children*

#### **Description**

An artificial dataset containing income of children and their parents together with some information about them.

#### Usage

parent\_child\_income

#### Format

A data frame with 3894 rows and 4 variables:

c\_faminc Family income of a child p\_faminc Family income of parent gender Gender race Race: hisp (Hispanic), black or neither

#### <span id="page-15-0"></span>Description

#### [Deprecated]

New code should use data(pisa2018) instead.

Dataset containing average scores on math, reading, and science together with standard errors for all OECD countries. These are from the 2018 Program for International Student Assessment (PISA) study by the Organization for Economic Cooperation and Development (OECD). The average scores are over all 15-year-old students in the study.

#### Usage

pisa

#### Format

A data frame with 37 rows and 7 variables:

jurisdiction country, from which data was collected

math\_score average score in math

math\_se standard error for the average score in math

reading\_score average score in reading

reading\_se standard error for the average score in reading

science\_score average score in science

science\_se standard error for the average score in science

#### Source

<https://www.oecd.org/pisa/data/>

pisa2018 *Cross-country comparison of students' achievement*

#### Description

Datasets containing average scores on math, reading, and science together with standard errors for all OECD countries. These are from the 2018 and 2022 editions of Program for International Student Assessment (PISA) study by the Organization for Economic Cooperation and Development (OECD). The average scores are over all 15-year-old students in the study.

#### <span id="page-16-0"></span>plot.csranks 17

#### Usage

pisa2018

pisa2022

### Format

jurisdiction country, from which data was collected math\_score average score in math math\_se standard error for the average score in math reading\_score average score in reading reading\_se standard error for the average score in reading science\_score average score in science science\_se standard error for the average score in science An object of class data. frame with 38 rows and 7 columns.

#### Source

<https://www.oecd.org/pisa/data/>

plot.csranks *Plot ranking with confidence sets*

#### Description

Display ranks together with their confidence set bounds.

#### Usage

```
## S3 method for class 'csranks'
plot(x, \ldots)plotranking(
  ranks,
 L,
  U,
 popnames = NULL,
  title = NULL,
  subtitle = NULL,
  caption = NULL,
  colorbins = 1,
  horizontal = TRUE
)
```
#### <span id="page-17-0"></span>Arguments

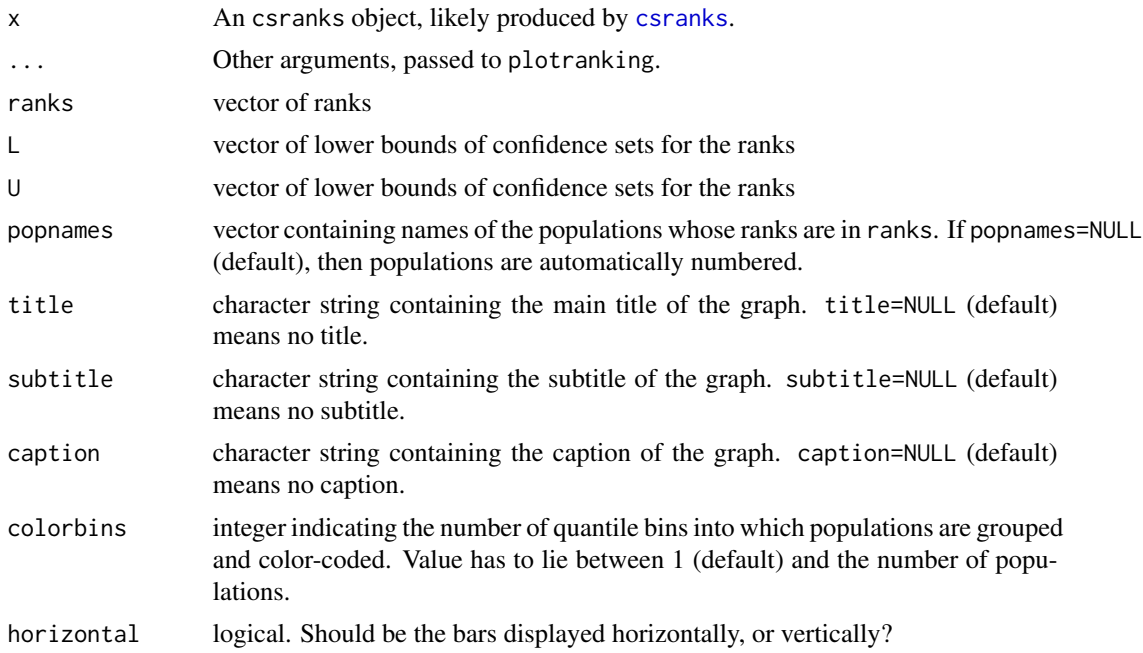

#### Value

A ggplot plot displaying confidence sets.

#### Functions

• plot(csranks): Plot csranks output

#### Examples

```
x \le - seq(1, 3, length = 10)
V <- diag(rep(0.04, 10))
CS \leftarrow \text{csranks}(x, V)grid::current.viewport()
plot(CS)
# Equivalent:
plotranking(CS$rank, CS$L, CS$U)
# plotranking returns a ggplot object. It can be customized further:
library(ggplot2)
pl <- plot(CS)
pl + xlab("position in ranking") + ylab("population label") + theme_gray()
# horizontal = FALSE uses ggplot2::coord_flip underneath. The x and y axes swap places.
pl <- plot(CS, horizontal = FALSE)
pl + xlab("position in ranking") + # Note, that xlab refers to vertical axis now
 ylab("population label") + theme_gray()
```
# <span id="page-18-0"></span>Index

∗ datasets parent\_child\_income, [15](#page-14-0) pisa, [16](#page-15-0) pisa2018, [16](#page-15-0) as.data.frame, *[11](#page-10-0)* coef, *[13,](#page-12-0) [14](#page-13-0)* contrasts, *[14](#page-13-0)* csranks, [2,](#page-1-0) *[5,](#page-4-0) [6](#page-5-0)*, *[18](#page-17-0)* csranks\_multinom, [4](#page-3-0) cstaubest, [6](#page-5-0) cstauworst *(*cstaubest*)*, [6](#page-5-0) effects, *[14](#page-13-0)* factor, *[14](#page-13-0)* fitted, *[14](#page-13-0)* formula, *[11](#page-10-0)*, *[13](#page-12-0)* frank, *[12](#page-11-0)[–14](#page-13-0)* frank *(*irank*)*, [8](#page-7-0) frank\_against *(*irank\_against*)*, [9](#page-8-0) irank, *[3](#page-2-0)*, *[5](#page-4-0)*, [8,](#page-7-0) *[9](#page-8-0)* irank\_against, [9](#page-8-0) lm, *[13,](#page-12-0) [14](#page-13-0)* lmranks, [10](#page-9-0) model.frame, *[13,](#page-12-0) [14](#page-13-0)* model.matrix, *[13,](#page-12-0) [14](#page-13-0)* model.matrix.default, *[12](#page-11-0)* model.offset, *[12](#page-11-0)* offset, *[12](#page-11-0)* parent\_child\_income, [15](#page-14-0) pisa, [16](#page-15-0) pisa2018, [16](#page-15-0) pisa2022 *(*pisa2018*)*, [16](#page-15-0) plot.csranks, [17](#page-16-0)

plot.lm, *[12](#page-11-0)* plot.lmranks *(*lmranks*)*, [10](#page-9-0) plotranking *(*plot.csranks*)*, [17](#page-16-0) predict.lmranks *(*lmranks*)*, [10](#page-9-0)

resid, *[13](#page-12-0)* residuals, *[14](#page-13-0)*

summary.lmranks *(*lmranks*)*, [10](#page-9-0) symnum, *[12](#page-11-0)*

update, *[13,](#page-12-0) [14](#page-13-0)*

vcov.lmranks *(*lmranks*)*, [10](#page-9-0)